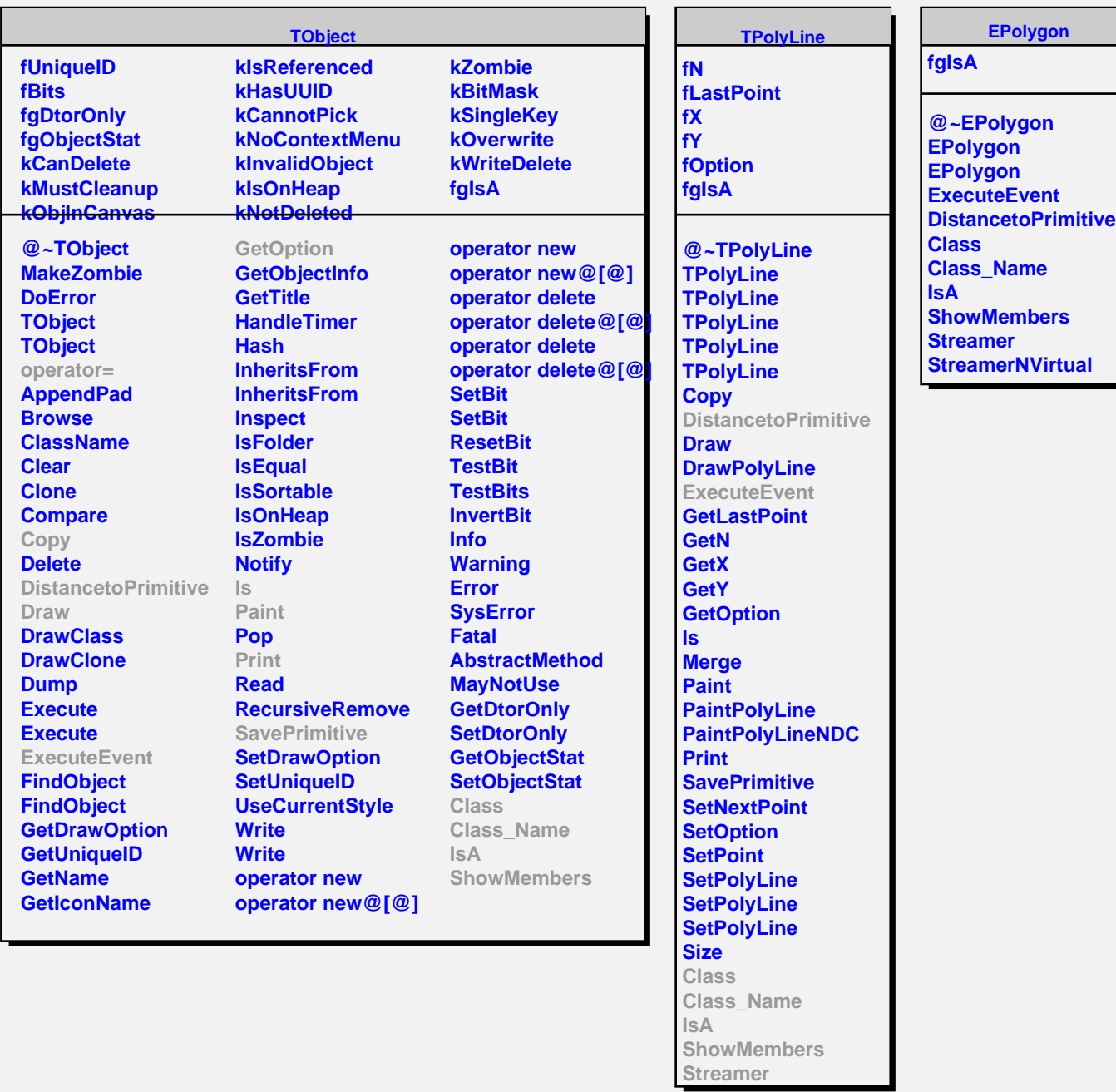

## **TAttLine**

**fLineColor fLineStyle fLineWidth fgIsA**

**@~TAttLine TAttLine TAttLine Copy DistancetoLine GetLineColor GetLineStyle GetLineWidth Modify ResetAttLine SaveLineAttributes**